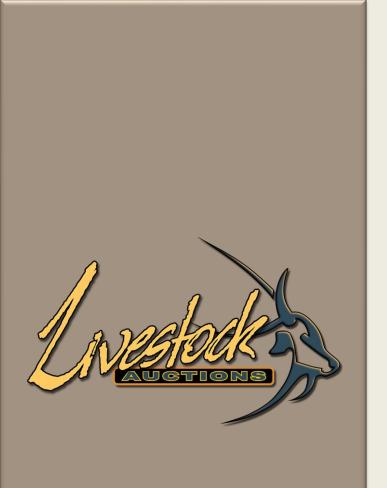

**Livestock Auctions** 

**User Manual** 

Website Guidelines

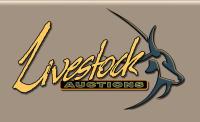

# Contents

### **User Website Guidelines**

| 01 User Login                           | <u>1</u>   |
|-----------------------------------------|------------|
| <b>02 Section A:</b> My Profile         |            |
| 2.1 Account Management                  | <u>3</u>   |
| <b>03</b> Reports                       | <u>9</u>   |
| <b>04 Section B:</b> Home               |            |
| 4.1 Display Website / Auction Selection | <u>11</u>  |
| 4.2 Search Website                      | <u>1</u> 3 |
| 4.3 My Basket                           | <u>1</u> 5 |
| 4.4 Livestock info                      | <u>1</u> 6 |
| 4.5 Live Webcast Auctions               | <u>1</u> 7 |
| 4.6 Contact Us                          | 8 <u>7</u> |
| 4.7 Online Auctions                     | <u>1</u> 9 |
| 5 Advertising                           | 20         |

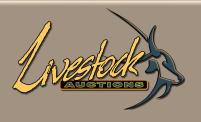

# Contents

### **User Website Guidelines**

| <b>05 Section C:</b> About Us          | <u>2</u> 1 |
|----------------------------------------|------------|
| <b>06 Section D:</b> Auction and Sales |            |
| <b>6.1</b> Bid to Buy                  | <u>2</u> 2 |
| <b>6.2</b> Tender Game Auction         | <u>2</u> 3 |
| <b>6.3</b> Real Time Auctions          | <u>2</u> 4 |
| <b>6.4</b> Timed Auctions              | <u>2</u> 5 |
| <b>6.5</b> Live Webcast Auction        | <u>2</u> 6 |
| <b>6.6</b> Closed Auctions             | <u>2</u> 8 |
| 07 Section E: Information              | <u>2</u> 9 |
| 08 Section F - Services                | <u>30</u>  |
| 09 Section G – Contact Us              | <u>3</u> 2 |
| 10 Section H - News                    | <u>3</u> 3 |
| 11 Section I: Other                    | <u>3</u> 4 |

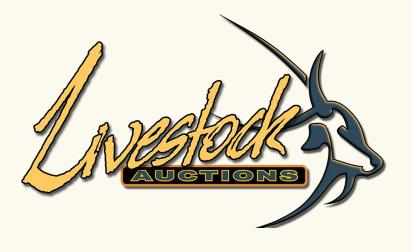

User Login

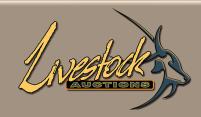

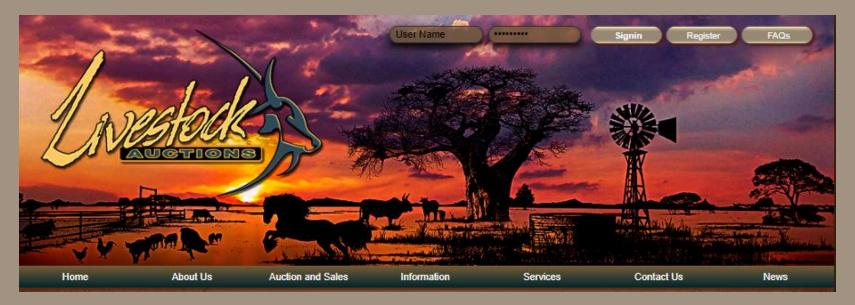

# 01 User Login

- If this is your first time as a User on www.livestockauctions.co.za refer to User Manual: Live
   Webcast Registration Process.
- Open the following URL: <a href="http://www.livestockauctions.co.za//">http://www.livestockauctions.co.za//</a>
- Enter your Username and Password and select "Signup"

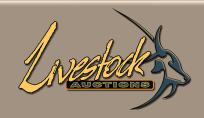

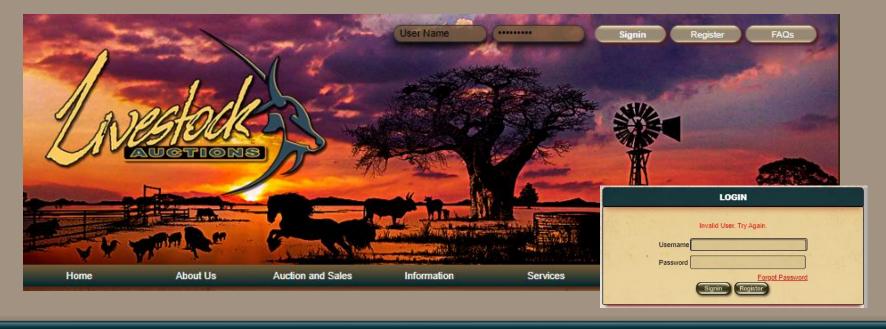

# 01 User Login

- Upon entering of your username and password and receiving this message, please follow the prompts for Forgot Password or Contact the Office.
- Your account will be locked when the wrong username or password is entered three times.
- The page will always open on your Business Profile

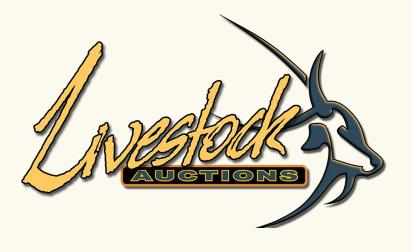

02 Section A: My Profile

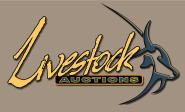

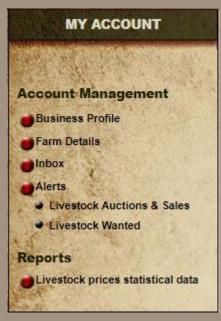

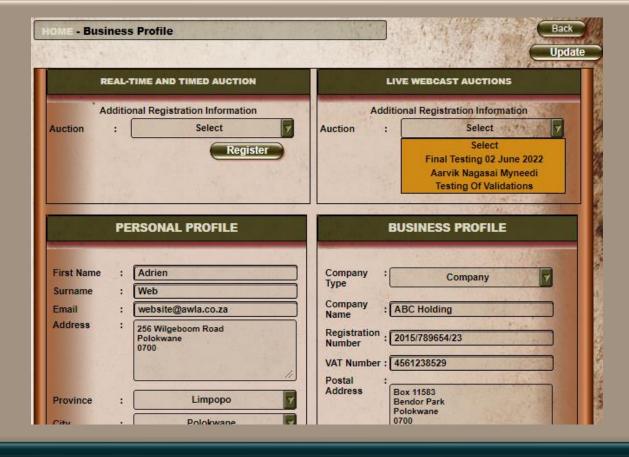

#### a. Business Profile

- In this tab you can edit any of your personal, business or farm details.
- You can **register for auctions** and checked whether you have been assigned a bidder number.
- Upon editing of details, you can either use the top or bottom "Update" button.

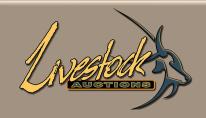

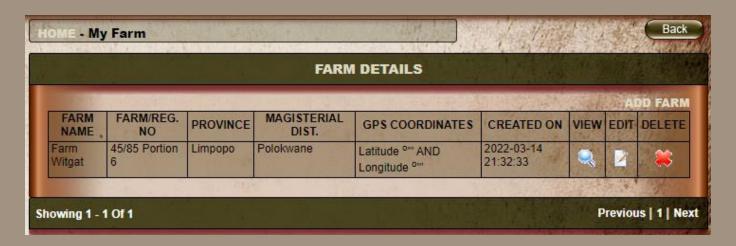

### b. Farm Details

- You can Add a Farm or Edit your farm details.
- You can **view** the farm details, or you can **delete** the farm.

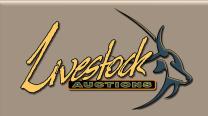

| HOME- Add Farm             | Salar Salar Salar                                                                                                    |                                                                                                    |
|----------------------------|----------------------------------------------------------------------------------------------------|----------------------------------------------------------------------------------------------------|
|                            | ADD FARM                                                                                                    | THE PARTY OF THE PARTY OF THE P |
| Farm Name :                |                                                                                                    | Back                                                                                                    |
| Farm Number                |                                                                                                    |                                                                                                    |
| Magisterial District       |                                                                                                    |                                                                                                    |
| Province :                 | Select Province                                                                                                    |                                                                                                    |
| Town :                     | Select City                                                                                                    |                                                                                                    |
| Farm permit Area :         |                                                                                                    |                                                                                                    |
| Size of Farm in Hectares : |                                                                                                    |                                                                                                    |
| GPS Coordinates :          | Latitude                                                                                                    | Longitude                                                                                                    |
| Degree :                   | 00                                                                                                    | 00                                                                                                    |
| Minute :                   | 00                                                                                                    | 00                                                                                                    |
| Second :                   | 00                                                                                                    | 00                                                                                                    |
| Hemisphere :               | North                                                                                                    | East                                                                                                    |
| Farm Permit Number :       |                                                                                                    |                                                                                                    |
| Species Available :        | Auction Information  Beef Meat Cattle - Afrigus Cattle - Afrigus Cattle - Afrigus Cattle - Angus Cattle - Annole Cattle - Anyshire | >><br>All >><br><<<br>All <<                                                                                                    |
| Farm Photos :              | Choose File No file chosen                                                                                                    |                                                                                                    |
|                            | Choose File No file chosen                                                                                                    |                                                                                                    |
|                            | Choose File No file chosen                                                                                                    |                                                                                                    |
|                            | Add Farm Back                                                                                                    |                                                                                                    |
| STEEL TO T                 |                                                                                                    | UNDSTATE WAS A SECOND                                                                                                    |

### b. Farm Details

- When you add a farm, the form will open for you to insert all necessary details
- When done, click on Submit.

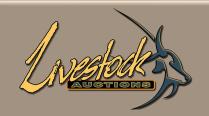

|                          | The state of the state of the s |                                                                                                    |
|--------------------------|----------------------------------------------------------------------------------------------------|----------------------------------------------------------------------------------------------------|
| Carlo Carlo              | EDIT FARM DETA                                                                                                    | ILS TO THE TOTAL TO THE TOTAL TOTAL TO THE TOTAL TO THE TOTAL TO THE TOTAL TO THE TOTAL TO THE THE TOTAL TOTAL TO THE TOTAL TO THE TOTAL TO THE TOTAL TO THE TOTA |
| Farm Name                | Farm Witgat                                                                                                    |                                                                                                    |
| Farm Number              | 45/85 Portion 6                                                                                                    |                                                                                                    |
| Magisterial District     | Polokwane                                                                                                    | A A STATE OF THE STATE OF THE S |
| Province                 | Limpopo                                                                                                    |                                                                                                    |
| Town                     | Polokwane                                                                                                    |                                                                                                    |
| Game Farm permit Area    |                                                                                                    |                                                                                                    |
| Size of Farm in Hectares |                                                                                                    |                                                                                                    |
| GPS Coordinates          | Latitude                                                                                                    | Longitude                                                                                                    |
| Degree                   | : 00                                                                                                    | 00                                                                                                    |
| Minute                   | 9 00                                                                                                    | 00                                                                                                    |
| Second                   | : 00                                                                                                    | 00                                                                                                    |
| Hemisphere               | North                                                                                                    | East                                                                                                    |
| Game Farm Permit Number  | : 0                                                                                                    |                                                                                                    |

### b. Farm Details

- When you edit a farm, the form will open for you to correct all necessary details
- When done, click on Submit.

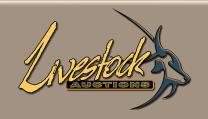

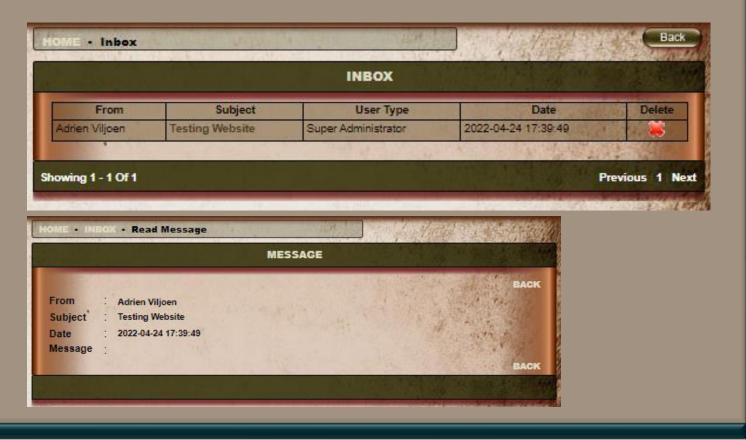

### c. Inbox

- Inbox will display messages between the Administrator and the User.
- This is not the same communication platform as that of the "Chat" function in bidding but purely a
  function when Livestock is wanted or when the Administrator wants to send user related
  messages.

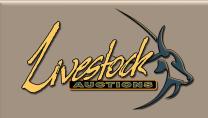

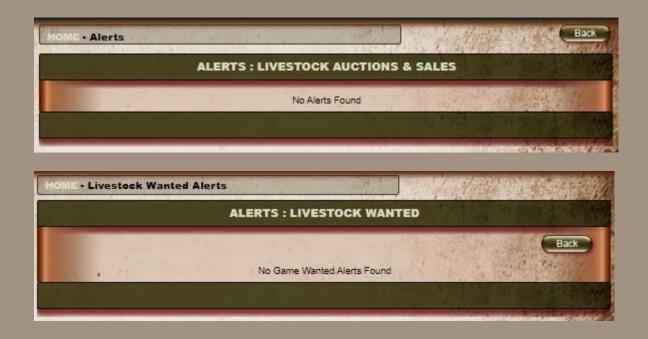

### d. Alerts

- Livestock Auctions and Sales.
- Livestock Wanted Alerts.

These alerts are linked to Livestock Wanted.

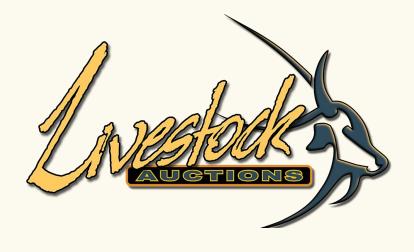

Reports

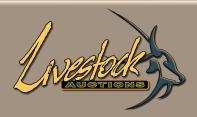

| HOME - Livestock Pri                                                                                                    | ces Statistical Data | Back                                  |
|----------------------------------------------------------------------------------------------------|----------------------|---------------------------------------|
|                                                                                                    | LIVESTOCK PI         | RICES STATISTICAL DATA                |
| Year:                                                                                                    | All Years            |                                       |
| • Month:                                                                                                    | Select               | 7                                     |
| Livestock Type:                                                                                                    | Sheep                | 7                                     |
| Species:                                                                                                    | All Species          | 7                                     |
| Category:                                                                                                    | Select               | 7                                     |
| Auction House /<br>Company name:                                                                                                    | All Company Names    |                                       |
| The state of the state of the s | vestock Price Report |                                       |
| THE RESERVE                                                                                                    | 177 4 7 7 7 74       | 1 1 1 1 1 1 1 1 1 1 1 1 1 1 1 1 1 1 1 |
| The other way and a final state of                                                                                                    | 2 6 10               |                                       |

# **03** Reports

### a. Livestock Prices Statistics

- These data are not only for AWA Auctions but all Livestock Auctions that publish their results.
- Through this portal of uploading all public pricing, a very comprehensive view is available of what is the current market and the trends for the rest of the year.

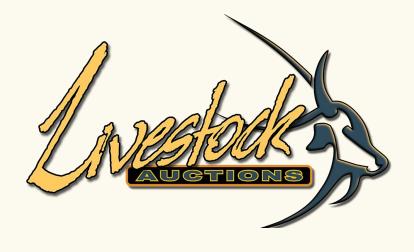

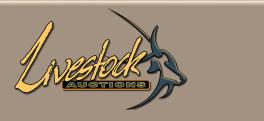

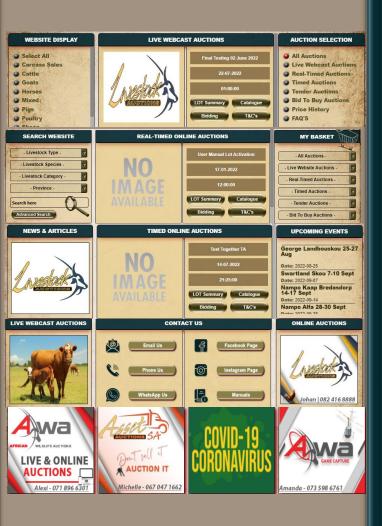

The home page is full of short cuts, information and links.

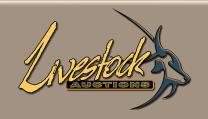

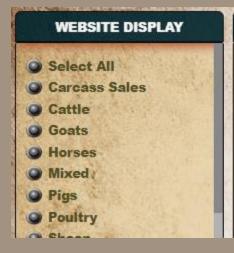

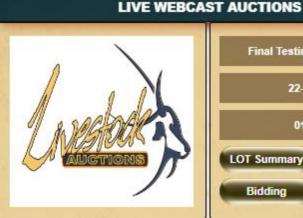

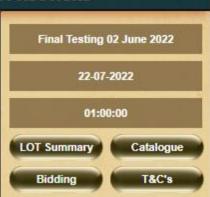

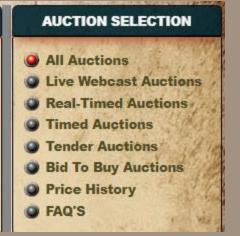

### 4.1 Display Website / Auction Selection.

- Using the Website Display filter will display only auctions with the selected Specie.
- Using the Auction Selection filter will display only auctions with the selected Auction Type.

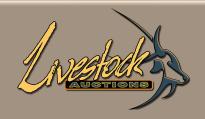

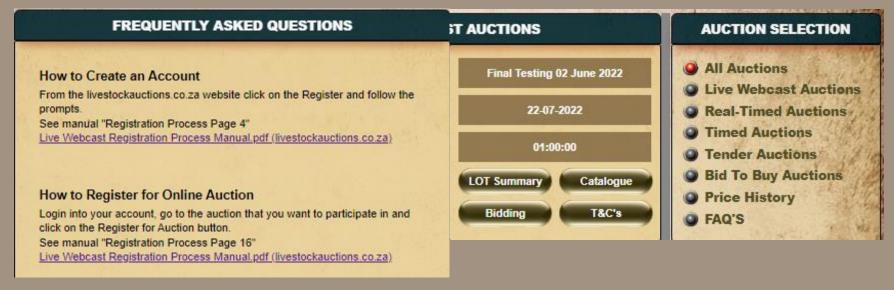

### 4.1 Display Website / Auction Selection.

Selecting FAQ's will route you to questions and answers most asked by our Clients...

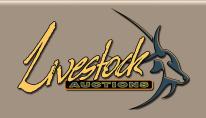

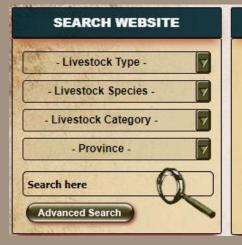

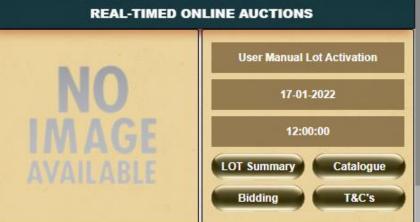

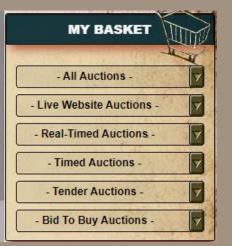

#### 4.2 Search Website

- Using **Search Website** Selection filter will display only auctions with the Selected Criteria.
- To see the specific lot, select the **Lot Summary** from the Auction Display in the middle.

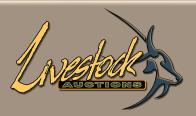

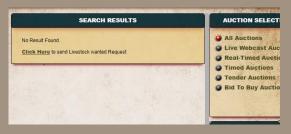

| SEARCH RESULTS       |                         |  |  |  |  |  |
|----------------------|-------------------------|--|--|--|--|--|
| No Result Found.     |                         |  |  |  |  |  |
| Click Here to send I | ivestock wanted Request |  |  |  |  |  |

| L                                                                                                    | VESTOCK WANTED                                                                                                    |
|----------------------------------------------------------------------------------------------------|----------------------------------------------------------------------------------------------------|
| Livestock Species If species does not exist, please specify Category If category does not exist, please specify Quantity  Description  Expiry Date | : Livestock Species : Select Category  : Select Category |
| Price<br>Security code                                                                                                    | Min Max R Send Reset                                                                                                    |

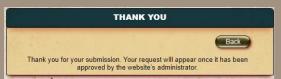

### 4.2 Search Website

 If you can't find a specie through the Search Website, you have the option to send a request to Admin to source the specific Animal.

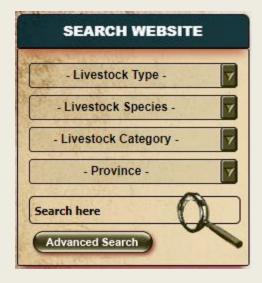

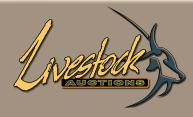

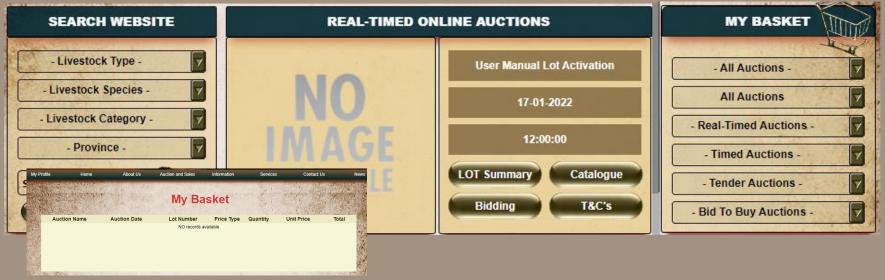

### 4.3 My Basket

- Through this portal you can see all lots that you purchased. Not only for the auction that you are bidding on but all auctions on this site.
- By using the different filters, you can choose to see only certain auctions or all auctions.

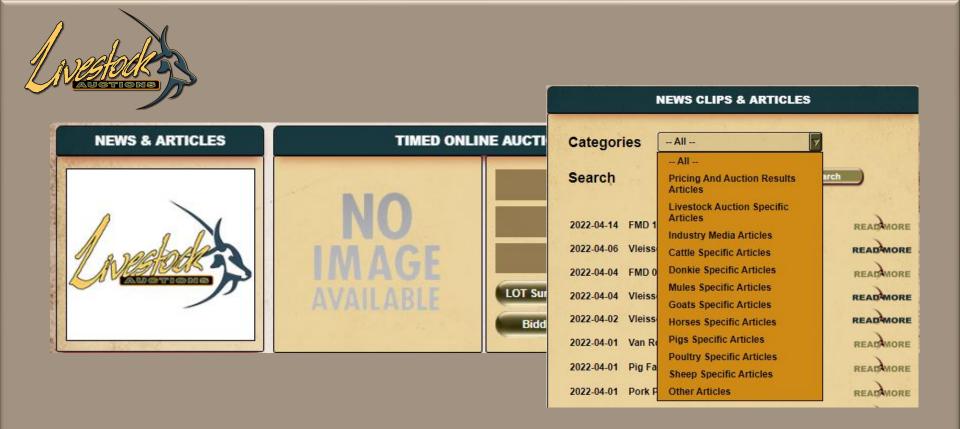

#### 4.4 Livestock info

- News & Articles will open the News Clips & Articles related to Livestock.
- On this News Clips and Articles page you can read up about different species, vaccinations, FMD updates and many, many more. Search through any category.

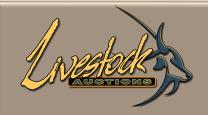

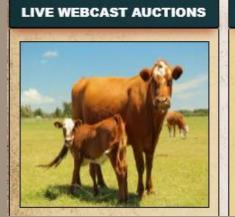

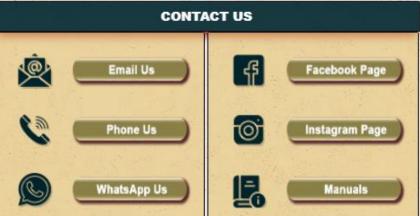

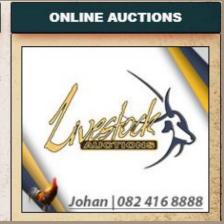

### **4.5 Live Webcast Auctions**

Clicking on the image will open the next Live Webcast Auction

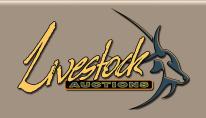

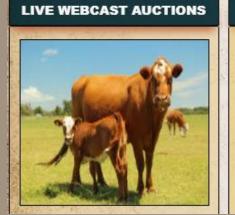

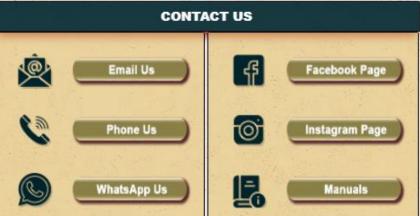

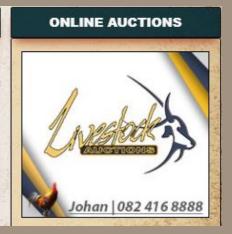

### 4.6 Contact Us

- Different ways to contact Livestock Auctions or view our social pages.
- "Manuals" will open a page with different User Manuals on how to use the site etc.

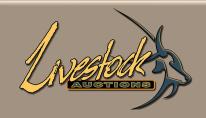

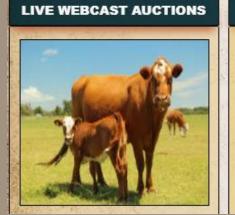

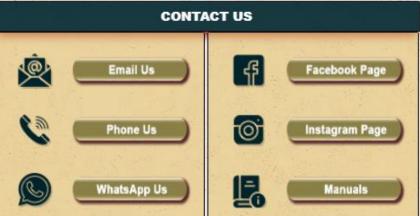

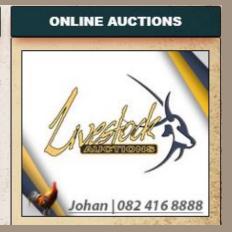

### **4.7 Online Auctions**

• Clicking on the image will open the next Online (Timed or Real Time) Auction.

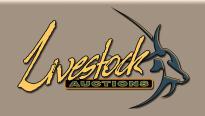

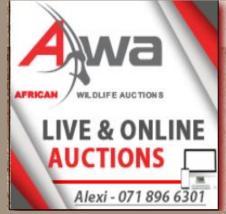

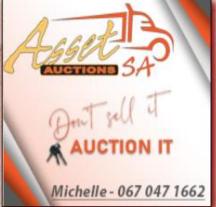

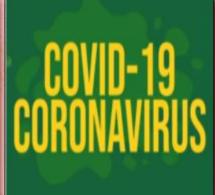

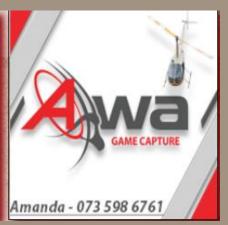

### **5 Advertising**

- The bottom four blocks are Advertising Blocks.
- Clicking on each image will direct you directly to their websites.

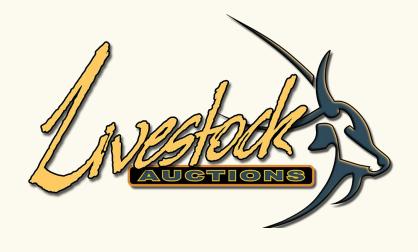

**05 Section C** – About Us

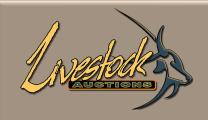

#### **ABOUT US**

The Livestockauctions.co.za website is the first of its kind in South Africa. It has been developed to facilitate transactions between livestock dealers, livestock farmers/sellers and livestock buyers. The website facilitates the buying and selling of livestock online thru several auction mediums and processes. The Livestockauctions.co.za website has been specifically designed to assist the livestock industry in native mediums to sell livestock on an internet platform. The website also provides the means for livestock farm owners to sell their livestock without the involvement of a middle man or agent.

## **05 Section C** – About Us

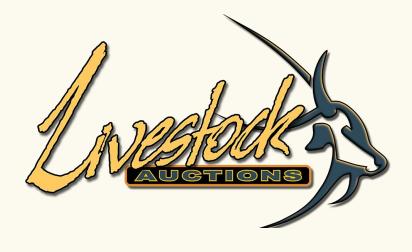

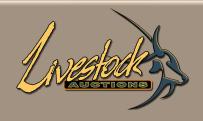

| My Profile                                  | Home | About Us                           | Auction and Sales                                                                                                    | Information                                                   | Services                                                                                                 | Contact Us                                                              | News                                                                                                    |
|---------------------------------------------|------|------------------------------------|----------------------------------------------------------------------------------------------------|---------------------------------------------------------------|----------------------------------------------------------------------------------------------------|-------------------------------------------------------------------------|----------------------------------------------------------------------------------------------------|
| Bid To Buy Auction About Bid To Buy Auction | 1    | ender Auction About Tender Auction | Real Timed On<br>About Real Tin<br>Auctions<br>User Manual I<br>2022-03-21 10<br>Dev RTO Auc<br>22 18:27:00 )<br>Closed Auctio | ned Online<br>Lot Activation (<br>0:00:00)<br>tion ( 2022-03- | Timed Auction About Timed Auctions User Manual Lot Activation TA ( 2022-02-16 12:00:00 ) Closed Auctions | Auctions Testing St ( 2022-03- User Man 11:25:00 ) Max Bid T 05 01:45:0 | e Webcast<br>andard SingleSpec<br>-19 02:00:00 )<br>ual ( 2022-04-21<br>esting ( 2022-05-<br>00 )<br>oril Changes (<br>7 23:00:00 ) |

6.1 Bid to Buy

#### **ABOUT BID TO BUY AUCTIONS**

Bid to buy auctions functionality allows livestock users to perform day to day, anytime buying online. This allows the user to load, buy and sell livestock online on the website immediately but only to registered users of the website. The buyer must logon to his profile and navigate to the lot he wants to buy and add it to his auction basket. The website will then inform the seller that a successful bid has been received on the specific lot. The seller will then logon to his profile and accepts or reject the bid of the lot within 24 hours. As soon as the buyer and seller have accepted the transaction, a 'conditions of sale' of the lot will be sent to both parties listing the following:

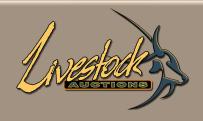

| My Profile                                  | Home | About Us                           | Auction and Sales                                                                                                    | Information                                                   | Services                                                                                                 | Contact Us                                                              | News                                                                                                    |
|---------------------------------------------|------|------------------------------------|----------------------------------------------------------------------------------------------------|---------------------------------------------------------------|----------------------------------------------------------------------------------------------------|-------------------------------------------------------------------------|----------------------------------------------------------------------------------------------------|
| Bid To Buy Auction About Bid To Buy Auction | 1    | ender Auction About Tender Auction | Real Timed On<br>About Real Tin<br>Auctions<br>User Manual I<br>2022-03-21 10<br>Dev RTO Auc<br>22 18:27:00 )<br>Closed Auctio | ned Online<br>Lot Activation (<br>0:00:00)<br>tion ( 2022-03- | Timed Auction About Timed Auctions User Manual Lot Activation TA ( 2022-02-16 12:00:00 ) Closed Auctions | Auctions Testing St ( 2022-03- User Man 11:25:00 ) Max Bid T 05 01:45:0 | e Webcast<br>andard SingleSpec<br>-19 02:00:00 )<br>ual ( 2022-04-21<br>esting ( 2022-05-<br>00 )<br>oril Changes (<br>7 23:00:00 ) |

### **6.2 Tender Game Auction**

#### **ABOUT TENDER AUCTIONS**

The online auction functionality allows for users to sell and buy a specific lot of livestock on a tender principle. These specific lots are allocated a specific timeline to bid for the specific lot. The bidding process is live and interactive and users can track the bidding for the period allocated to the lot. At the closing of the lot, an email is sent to both parties (buyer and seller) confirming the successful bidder of the outcome of the online auction. The seller of the lot must then accept the final bid for the lot. As soon as the buyer and seller have accepted the transaction, a "conditions of sale" of the lots will be sent to both parties listing the following:

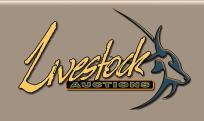

| My Profile                                  | Home | About Us                           | Auction and Sales                                                                                                    | Information                                                    | Services                                                                                                 | Contact Us                                                              | News                                                                                                    |
|---------------------------------------------|------|------------------------------------|----------------------------------------------------------------------------------------------------|----------------------------------------------------------------|----------------------------------------------------------------------------------------------------|-------------------------------------------------------------------------|----------------------------------------------------------------------------------------------------|
| Bid To Buy Auction About Bid To Buy Auction | 1    | ender Auction About Tender Auction | Real Timed On<br>About Real Tin<br>Auctions<br>User Manual I<br>2022-03-21 10<br>Dev RTO Auc<br>22 18:27:00 )<br>Closed Auctio | ned Online<br>Lot Activation (<br>0:00:00 )<br>tion ( 2022-03- | Timed Auction About Timed Auctions User Manual Lot Activation TA ( 2022-02-16 12:00:00 ) Closed Auctions | Auctions Testing St ( 2022-03- User Man 11:25:00 ) Max Bid T 05 01:45:0 | e Webcast<br>andard SingleSpec<br>-19 02:00:00 )<br>ual ( 2022-04-21<br>esting ( 2022-05-<br>00 )<br>oril Changes (<br>7 23:00:00 ) |

**6.3 Real Time Auctions** 

#### **ABOUT REAL-TIME ONLINE AUCTIONS**

A Real-Time auction is registered on our website and is advertised to take place at a certain time. It can be any time of day but will most likely be in the evening, when buyers have had time to settle in behind their computers. There is no limit to the number of buyers who can load lots, but in the interest of effective time management, the aim will be not to offer more than 50 lots per auction.

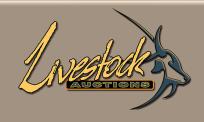

| My Profile                                  | Home | About Us                            | Auction and Sales                                                                                                    | Information                                              | Services                                                                                                 | Contact Us                                                                      | News                                                                                                    |
|---------------------------------------------|------|-------------------------------------|----------------------------------------------------------------------------------------------------|----------------------------------------------------------|----------------------------------------------------------------------------------------------------|---------------------------------------------------------------------------------|----------------------------------------------------------------------------------------------------|
| Bid To Buy Auction About Bid To Buy Auction |      | Tender Auction About Tender Auction | Real Timed Onli About Real Tim Auctions  User Manual Lo 2022-03-21 10:  Dev RTO Auctio 22 18:27:00 )  Closed Auctions | ed Online<br>of Activation (<br>00:00 )<br>on ( 2022-03- | Timed Auction About Timed Auctions User Manual Lot Activation TA ( 2022-02-16 12:00:00 ) Closed Auctions | ( 2022-03-<br>User Manu<br>11:25:00 )<br>Max Bid To<br>05 01:45:0<br>Testing Ap | Webcast<br>andard SingleSpec<br>19 02:00:00 )<br>ual ( 2022-04-21<br>esting ( 2022-05-<br>0 )<br>ril Changes (<br>7 23:00:00 ) |

### **6.4 Timed Auctions**

#### **ABOUT TIMED OR SILENT AUCTIONS**

Livestock Auctions Timed or Silent auction technology has the most advance functionality for the livestock industry available in the market. The software is specific develop for the livestock industry and allows for unlimited amounts of data and information for each lot loaded and state of the art graphics a display for easy reference for users.

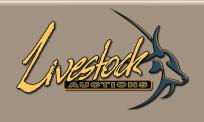

| My Profile                                  | Home | About Us                            | Auction and Sales                                                                                                  | Information                                              | Services                                                                                                 | Contact Us                                                                      | News                                                                                                    |
|---------------------------------------------|------|-------------------------------------|----------------------------------------------------------------------------------------------------|----------------------------------------------------------|----------------------------------------------------------------------------------------------------|---------------------------------------------------------------------------------|----------------------------------------------------------------------------------------------------|
| Bid To Buy Auction About Bid To Buy Auction |      | Tender Auction About Tender Auction | Real Timed Onli About Real Tim Auctions User Manual Lo 2022-03-21 10: Dev RTO Auctio 22 18:27:00 ) Closed Auctions | ed Online<br>of Activation (<br>00:00 )<br>on ( 2022-03- | Timed Auction About Timed Auctions User Manual Lot Activation TA ( 2022-02-16 12:00:00 ) Closed Auctions | ( 2022-03-<br>User Manu<br>11:25:00 )<br>Max Bid Te<br>05 01:45:0<br>Testing Ap | Webcast<br>andard SingleSpec<br>19 02:00:00 )<br>ual ( 2022-04-21<br>esting ( 2022-05-<br>0 )<br>ril Changes (<br>7 23:00:00 ) |

**6.5 Live Webcast Auctions** 

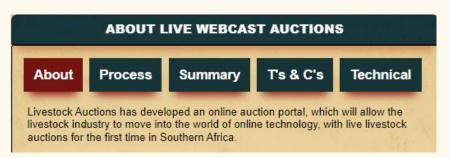

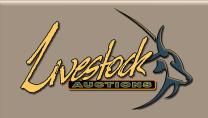

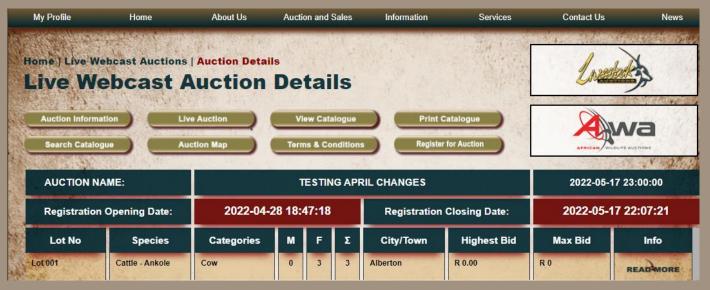

- By Selecting the Auction, you will be directed to the Auction Detail Page of that particular Auction.
- See "Live Webcast Auction\_User Biddng" for details on how to navigate this page.

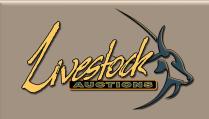

#### **LIVE WEBCAST CLOSED AUCTIONS**

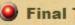

Final Testing 19/01

# **06 Section D** – Auction and Sales

#### **6.6 Closed Auctions**

Here you can view all past auctions with prices, information and pictures of each lot.

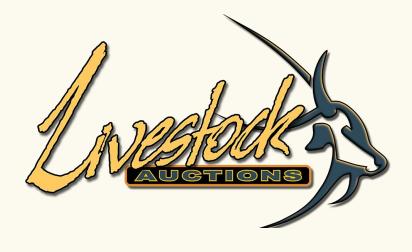

**07 Section E** – Information

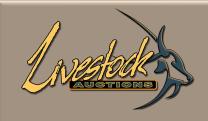

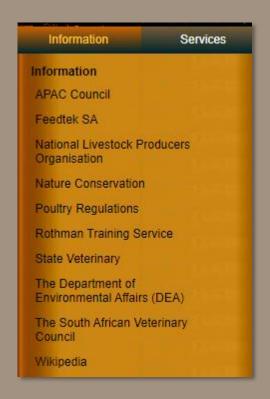

# **07 Section E** – Information

These links will take you directly to each of these websites.

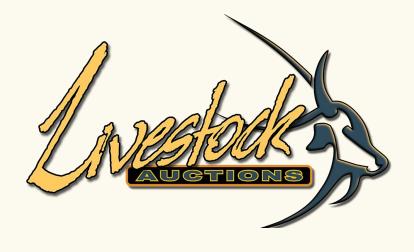

**08 Section F** – Services

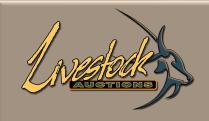

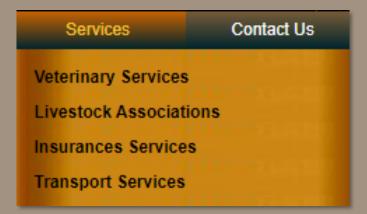

# **08 Section F** – Services

- Plenty of information on each of these Services and Associations.
- Links to their website and contact details.

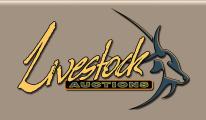

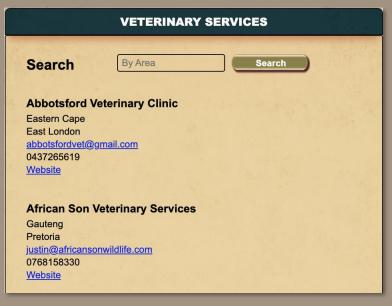

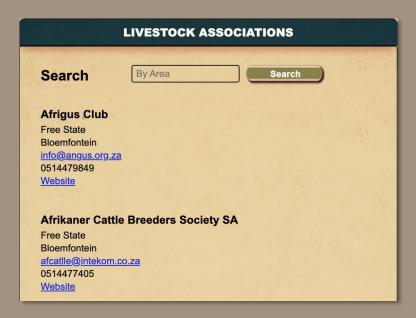

## **08 Section F** – Services

Each Service and Association can be search by Area.

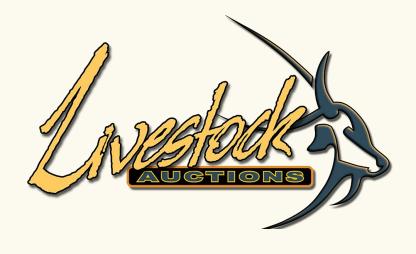

09 Section G - Contact Us

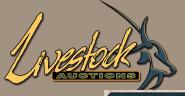

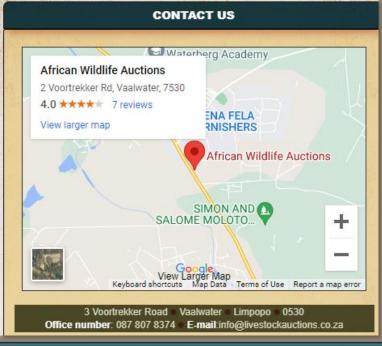

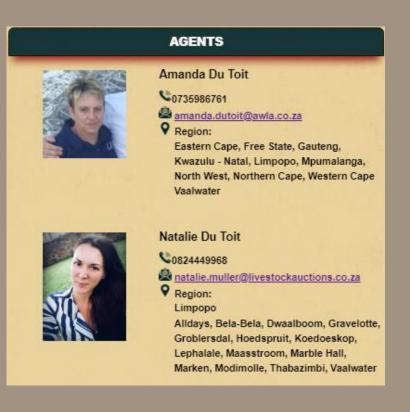

### **09 Section G** – Contact Us

- Map to the Offices of Livestock Auctions which is shared by African Wildlife Auctions.
- Contact your agents via our website.

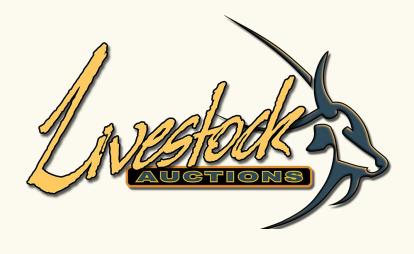

10 Section H – News

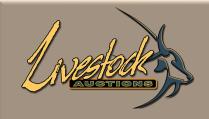

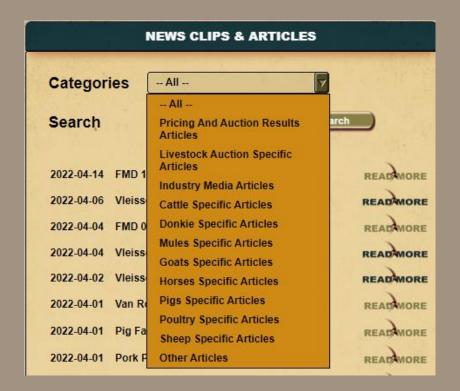

### **10 Section H** – News

On this News Clips and Articles page you can read up about different species, vaccinations, FMD updates and many more.

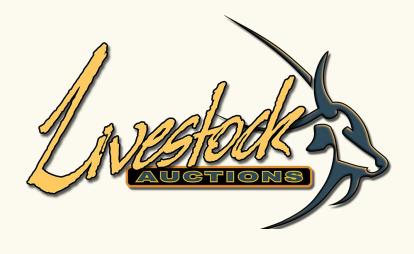

# 11 Section I – Other

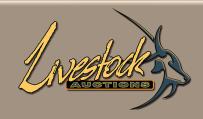

| Home | Contact Us | Sitemap | Terms and Conditions | Privacy Policy | Cookie Policy |

# 11 Section I - Other

At the footer of the page is information about the Company etc.

- Home
- Contact Us
- Sitemap
- Terms and Conditions
- Privacy Policy
- Cookie Policy

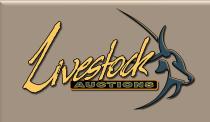

Welcome Adrien (Livestock Dealer) | My profile | FAQs | Log Out

# 11 Section I - Other

• With login, at the top of the page, additional options are displayed.

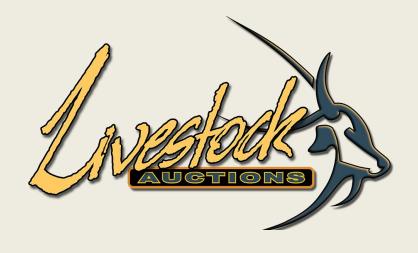

# **END**